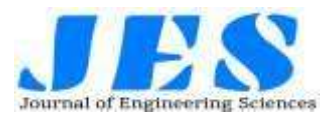

# **CLOUD DEPLOYMENT USING TERRAFORM AS A SOURCE**

E. PADMA<sup>1</sup>, GOVINDARAJU SAI PRANEETH<sup>2</sup>and KASETTY HUSENAIAH<sup>3</sup> *<sup>1</sup>Assistant Professor, Computer Science and Engineering, SCSVMV, Kanchipuram*

*<sup>2</sup>B.E Graduate (IV year), Computer Science and Engineering, SCSVMV, Kanchipuram <sup>3</sup>B.E Graduate (IV year), Computer Science and Engineering, SCSVMV, Kanchipuram*

**Abstract—** Numerous enterprises are running distributed operations on their on- premise waiters. Still, if cargo on those waiters changes suddenly, also it becomes tedious to gauge the coffers and requires professed mortal power to manage similar situations. It may increase the capital expenditure. Hence, numerous companies have started to resettle their on- premise operations to the pall. This migration of the operations to the pall is one of the major challenges. To setup and manage the growing complex structure, after migrating these operations to the pall are really a timeconsuming and tedious process which results in time-out. Hence, we need to automate this terrain. To achieve armature for the distributed systems which support security, repetition, trustability, and scalability, we bear some pall robotization tools. This paper summarizes tools similar as Terraform and pall conformation for structure robotization and Docker and Habitat for operation robotization.

**Keywords***—* Terraform Init, Terraform Plan, Terraform Apply, Terraform Destroy

## **1. INTRODUCTION**

*Introduction to Terraform:* Terraform is a tool for structure, changing, and versioning structure safely and efficiently It takes the structure you have defined in law and makes it real. The law that you have to write to configure Terraform is different from normal law in languages similar as Java or C#. The beauty of what Terraform does is that it doesn't ask you how to get from the structure you have to the structure you want. It just asks you what you want the world to look like and also it does the hard work

Let's walk through a small example In your Terraform design you have defined that you want 4 AWS EC2 cases. If you presently have no EC2 cases also when you run Terraform also it'll produce 4 AWS EC2 cases for you. If you have 3 EC2 cases when you run Terraform also Terraform will only produce 1 fresh case and leave the 3 you formerly had.However, terraform will cancel one, If you have 5 AWS EC2 Cases. At no point does Terraform ask you how numerous cases you presently had, terraform figured it out and also created a plan on how to get from what you have to what you want and also made it be. Now that we know what Terraform is, lets bandy some of the common problems that do when you manage your structure by hand and don't use Terraform.

*Issues with configuring infrastructure manually:* How numerous times have you worked at a company where every terrain (Dev, QAT, Staging, Product etc) has its own personality? You try and test a point on QAT and you hear " oh that noway works on QAT we will have to check that on staging" or " Product is the only terrain with a cargo balancer so that's why we noway spotted the bug before". When humans are responsible for keeping surroundings in sync, effects fall between the cracks and the sur-

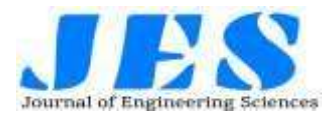

roundings drift piecemeal. It's also a lot of homemade work to constantly apply changes to each terrain. Having surroundings with different structure causes a number of issues similar as you only find bugs on a certain terrain and make development hard as you're noway testing against product like structure.

Configuring structure manually is veritably error prone. If you want to try out a new structure configuration also you have to make the change to an terrain by hand. If the change is what you want also you have to remember what way are involved to make the change and also manually apply them to all of your other surroundings. If you don't like the change also you have to remember how to roll the terrain back to how it was. As the process is homemade, frequently the changes aren't made exactly the same to each terrain which is one of the reasons that surroundings end up differing and have their own personalities. It's veritably time consuming to make the changes manually. If you have several surroundings and the change is relatively complex it can take days to roll that change to each terrain. Once you have an terrain when you come to no longer need it destroying it can be veritably painful. For starters you have to destroy the structure in the correct order as frequently you can not destroy a piece of structure if another piece depends on it. You end up getting a mortal reliance tree calculator. After a lot of pain, you eventually suppose that you have finished destroying the terrain only to get a bill from your pall provider the following month for that piece of structure that you accidentally left handling.

*Terraform to the rescue:* Terraform solves all of these problems because your structure is defined in law. The law represents the state of your structure.

When your run Terraform against your law it'll modernize your terrain to be exactly how you have specified it in law. Reproducible every time. The machine prospers where humans

# **Vol 13, Issue 03, MARCH/2022 ISSN NO:0377-9254**

fail. All of your surroundings are identical! Terraform can make all of the changes to your terrain veritably snappily. A change is made to the law, intermingled and also incontinently can get Terraform to modernize every terrain contemporaneously to include the new change. As your structure is now defined in law you can check it into source control. This means that you can make a change to your law, roll it into an terrain using Terraform and try it out. If the change is no good also you can simply go back to the former interpretation of the law in source control and run Terraform again. Also Terraform handles putting the terrain back to how it was.

If the change is good also you can check that into source control and roll it into all of your other surroundings. Having your structure in law has another major benefit. You can now fluently produce multiple cases of the same configuration (multiple surroundings). All of the cases can be created snappily and all will be identical. Being suitable to produce multiple identical surroundings is a big competitive advantage as it means that each platoon can have their own terrain, you could indeed have one per person if you wanted! You know that the terrain you're testing your software on is exactly the same as product. So, there are no unforeseen surprises due to terrain drift! Terraform is actually resolve into two corridor. One part is the Terraform machine that knows how to get from the state your structure is presently in to how you want your structure to be. The other part is the provider which is the part that addresses to the structure to find out the current state and make the changes using the structure's API. Due to the clever way Terraform is resolve there are providers available for just about everything you can suppose of. Meaning you can use Terraform to configure structure in AWS, Azure, GCP, Oracle Cloud Platform and just about any other pall you can suppose of.

*Cloud Formation:* As CloudFormation is an structure as law tool that's doing

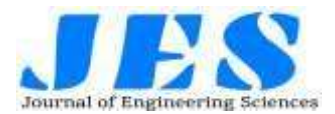

the same job and it's written by Amazon themselves so surely it's better? Well not exactly. There are a number of reasons why Terraform is a much better choice than CloudFormation for your design. Terraform is open source and generally moves faster than CloudFormation. Indeed though CloudFormation is produced by Amazon it can still take a while for a new AWS point to appear in CloudFormation believe it or not! Whereas the community are amazing at keeping Terraform up to date. This is backed by the fact that each Terraform provider (think of that as a plugin to manage a certain seller or element) is a separate binary that gets stationed at its own speed (we will cover providers in detail latterly in the book). CloudFormation uses JSON or YAML for configuration. Both of these formats are bloodied in my view for different reasons. JSON can be relatively tricky to read when you have a big object and fiddly to get right due to all of the curled braces. JSON doesn't allow commentary either which means if you want to put a note on commodity to explain it also you can not do that. YAML does allow commentary and is a bit less circumlocutory than JSON.

The big strike of YAML (and anyone that has used it'll dispute to this) is that YAML is veritably veritably fussy about correct indentation. It can have you pulling your hair out trying to get right. If you want to remove a block in the middle of your YAML train it's a agony trying to get the indentation correct again. YAML is also hard to follow when you have a large train. It's hard to read it as a mortal snappily and work out what's going on. Terraform uses HCL, which has a clean terse syntax. It's veritably easy to read, allows commentary (both inline and block) and isn't fussy about distance, newlines or indentation. That isn't to say you can not use a formatter or an IDE to get it looking neat, it's just that it isn't a syntax error if you add an redundant space as it can be with YAML Using HCL you can fluently resolve your design up into multiple

## **Vol 13, Issue 03, MARCH/2022 ISSN NO:0377-9254**

lines as you see fit. To make the law easier to read and understand when coming to the design. The killer point that makes. Terraform the egregious choice over CloudFormation is that you can use Terraform to configure all of your structure whereas you can only use Cloud-Formation for AWS

## **1.1 LITERATURE SURVEY**

Authors in this Juve and Deelman in paper say that Structure as a Service shadows give the capability to provision VMs on demand, but they don't give information for managing those coffers which are provisioned. Hence, to use similar shadows effectively, tools are demanded to use which can help druggies to fluently emplace operations in the pall. The authors of this paper developed a system to produce, configure, and manage the CM deployments in the pall. Due to variety of the operating system and operations, it becomes veritably delicate to emplace a large number of virtual machines in a short period. This Zhang et al. The paper proposes an automatic deployment medium grounded on pall computing platform openstack. This system is responsible for the automatic deployment at operating system position as well as operation position. They've developed an interactive dashboard for the druggies which helps them to emplace their systems and the operations without professional knowledge ofcloud.This Callanan etal. paper has presented the armature of an terrain migration frame for automating the migration of being structure, creation, and configuration in the pall.

This Callanan et al. The paper has presented the armature of an terrain migration frame for automating the migration of being structure, creation, and configuration in the pall. They've bandied some challenges faced while migrating the operation to the pall generally security as main along with the legal and complianceissues.Compute, storehouse, and network are the primary coffers of computing. Provisioning time for

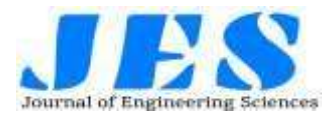

deployment of these coffers is remarkably minimized by virtualization technology. Still, to construct a pall- grounded structure, still only data center virtualization isn'tsufficient.However, also it may induce virtual resource sprawl, If we go for only this data center virtualization fashion. In addition, the structure which is pall- grounded can not construct by only virtual structure. In other hand, physical structure also needs to be automated. Hence, to automate and manage pall- grounded structure (virtual as well as physical coffers), we need software. For operation and robotization of pall- grounded structure, different modules and their integration are bandied in pall operation and robotization.

Because this work concentrated on OpenStack deployment. It would be intriguing to apply cluster for different providers. Indeed though it's theoretically possible to run on, for illustration Amazon because Terraform supports the Amazon provider. Actually enforcing and seeing it work is to be asked. This would mean that a stoner would have the option to emplace a single cluster configuration on two different pall providers or the stoner would be suitable to have data on different pall providers or ultimately produce a cluster on a the most applicable provider depending on other parameters similar as cost or vacuity. To further add further configurations and parameter options to each configuration it's important to keep the design simple. Some of the main points of discussion is how delicate it's to further develop the system. From a design perspective it's possible think of this work like any other software system to apply further design principles similar as interfaces to add to the system's life. There are other tools and fabrics that aren't Terraform that this thesis has not explored. Another future perpetration would be to write an abstract subcaste over multiple different structure provisioning tools. For illustration, to combine the capabilities of Terraform and Ansible over one subcaste so to let the stoner interact with both tools rather of just one. Or use the previosuly mentioned SparkNow and KubeNow in combination with this system to produce Spark and Kubernetes clusters. The preliminarily mentioned limitation of taking the machines to be suitable to run a Python2.x interpretation can be answered by having longshoreman holders that include all the dependences that are needed similar as python libraries and longshoreman installed. Still there comes a problem with development complexity. This means that the inauguration of the machine requires a Docker vessel and the operation inside the vessel has to itself start Docker holders. For illustration a Spark cluster must run a Docker vessel which itself starts the Docker master vessel.

## **2. Project Description**

## 2.1 Problem Statement

Securing the web application by accessing user accounts and user data in a secure way and storing the data related to user in a secure manner. Making users data accessible to the operator who is managing the data in a secure and reliable manner. Data stored in the database can be quired through a secure medium

## 2.2 Existing System

Coffers in Terraform represent a thing in the real world. For illustration, a resource could be an AWS Cargo Balancer, an alarm in PagerDuty, a policy in Vault, the list is enough much endless.

The resource is the bedrock of Terraform. It allows you to define how you want to produce commodity in the real world. Remember you can produce coffers that represent effects from multiple merchandisers (for illustration multiple shadows) in a single design.

Some of the main resources in our infrastructure are given bellow:

Configuring VPC

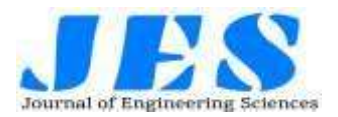

Setting Up Web servers

Cargo Balancer

Fortification Host Configuration

Managing structure

*Disadvantages:*

Demanding entry, No automatic rollback function for incorrect changes to resources, Collaboration and security features available only in precious enterprise plans.

## 2.3 Proposed system

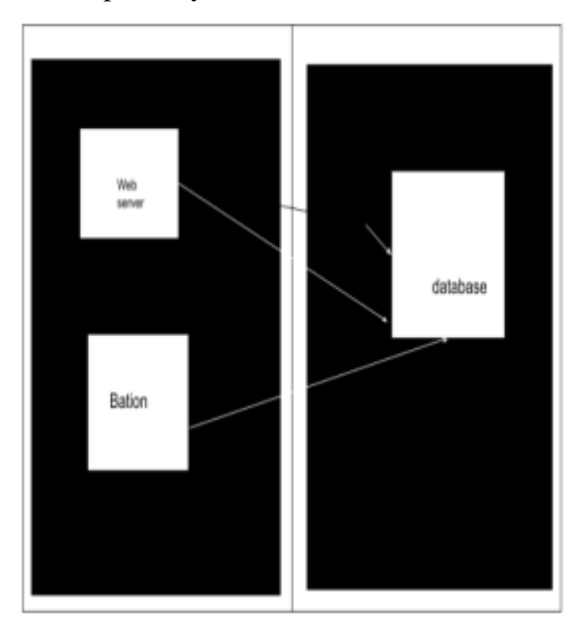

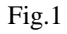

Advantages of Proposed System

Open Source, Uniform syntax for infrastructure as code, Support of various cloud solutions, Highly expandable, Storage and import function for existing architectures, Ability to generate dependency graphs.

## 2.4 Module Description

The following modules are used in this project:

# **Vol 13, Issue 03, MARCH/2022 ISSN NO:0377-9254**

*Modules:* Typically module is a folder containing set of related files. When it comes to Terraform module is basically a folder containing a set of terraform files and terraform templates. It helps us to organize in better manner and to reuse where ever we want. According to code and resources there is a module called provided module.

example: resource aws instance, resource aws alb, resource iam\_user, resource aws\_vpc

There are some modules according to architecture:

> *Webservers:* Webserver is a computer that runs website, the basic objective of the web server is to store process and delivery web pages to the user.

> There are numerous common factors and deployment patterns in structure. Using IaC allows these patterns to be defined formerly and used multiple times. For illustration, it may be a common pattern to emplace web waiters for a new operation. By defining the web garçon deployment in law, it can be reused by each new deployment that requires a set of web waiters. Also, if commodity changes about the asked configuration of those web waiters, an update of the web garçon deployment law can be created and pushed to each operation terrain. Specified Ubuntu18.04 AMI id in the us-east-1 region, set case size to the lowest available –t2.micro, and set SSHcrucial name ( design). Launched our case in Public Subnet ( just created) and defended it with Security Group. Attached a temporary Public IP address to the case by setting theassociate\_public\_ip\_address option to true.

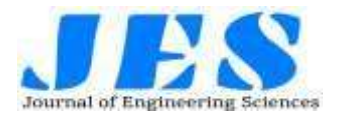

*Database:* It is a server that to stores data and it helps to technical purpose, security, redundancy and easy to updating.

*Load Balancer:* This controls the load over the HTTP traffic in which its sees that server is perfect when many functions run at a time.

## **3. Project Design and Analysis**

## 3.1 Architecture

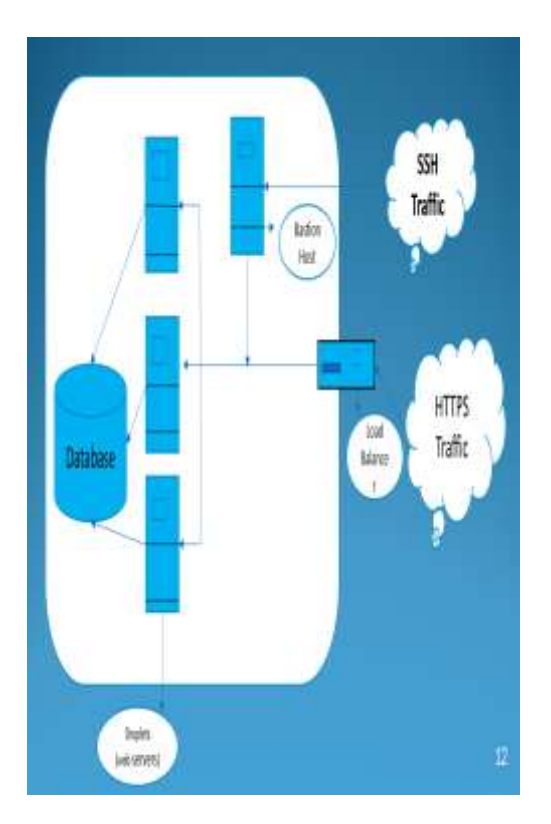

Fig.2 Architecture

# **Vol 13, Issue 03, MARCH/2022 ISSN NO:0377-9254**

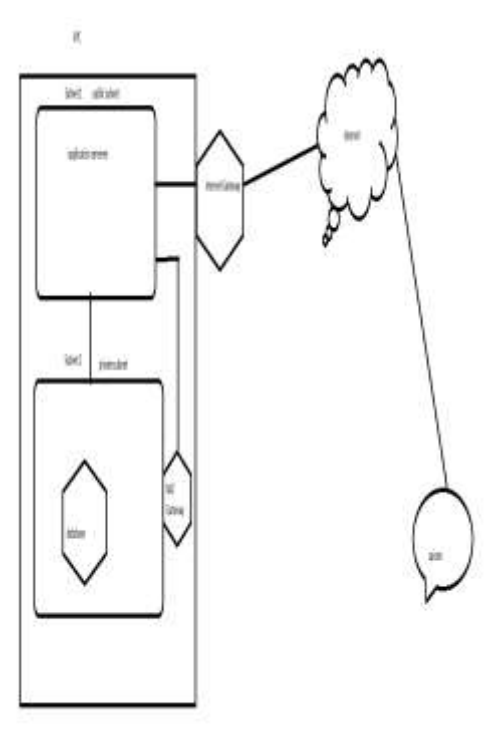

 Fig. 3 Data Flow Diagram (DFD) /Use case Diagram

*Plan and Steps of Implementation:* Deploying Infrastructure Terraform supports multiple providers. We have to specify the provider details for which we want to launch the infrastructure for. With the provider, we also have to add the tokens which will be used for authentication. On adding a provider, terraform init will download plugins associated with the provider. terraform apply : After you run the apply you will see quite a lot of output from Terraform. You will notice that the apply has paused and is awaiting a response from you.

#### Algorithm:

*Cloud Project:* Create a VPC (Virtual Private **Cloud** is a service that lets you launch resources in a logically isolated virtual network that you define.) in which there are two subnets one public and one private. Launch a VMs, two in the public subnet (2-web server and 2- bastion

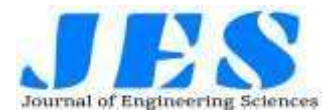

host), one in the private subnet (1 database server).

Attach a NAT (Network Address Translation) gateway to a private subnet. Create a security group for each VM (Virtual machine). SSH (Secure Shell) in database server will be done by the bastion host only. The whole set up has to be done using a terraform script. Load balancer-application (LB)

## 3.2 Input Design

*AWS Access & Secret Keys:* Terraform Uses the Access keys to login to our environment and create the infrastructure.

*VPC:* Virtual Private Cloud (VPC) enables you to launch AWS resources into a virtual network that you've defined.

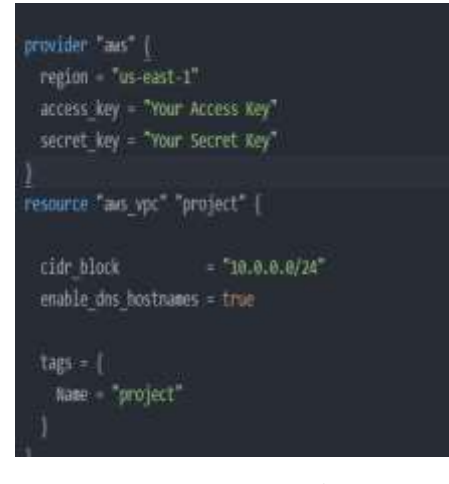

Fig.4

*The following are the crucial generalities for VPC's:*

*Subnet:* There are two types of subnets public subnet and private subnet.

> *Public subnet:* A public subnet is a subnet that is associated with a route table that has a route to an Internet gateway. An Internet gateway. This connects the VPC to the Internet and to other AWS services. Cases with private IPv4 addresses in subnet range.

# **Vol 13, Issue 03, MARCH/2022 ISSN NO:0377-9254**

*Private Subnet:* Cases in the private subnet are back- end waiters that do not need to accept incoming business from the Internet and thus don't have public IP addresses; still, they can shoot requests to the Internet using the NAT gateway

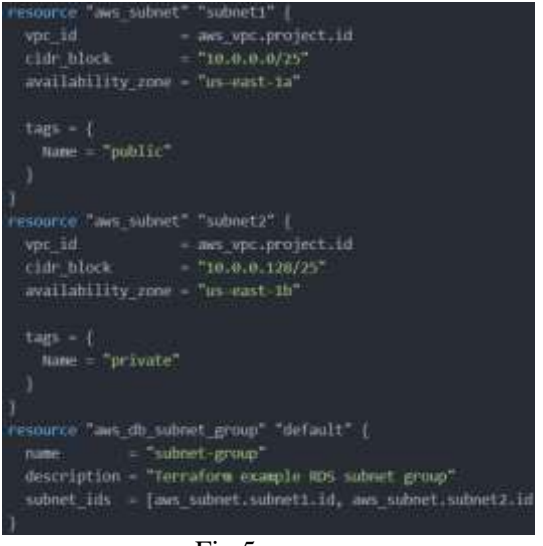

Fig.5

*Route table:* For a typical computer that has a single network interface and is connected to a original area network (LAN) that has a router, the routing table is enough simple and isn't frequently the source of network problems. For each entry in the routing table, five particulars of information are listed

The destination IP address Actually, this is the address of the destination subnet, and must be interpreted in the environment of the subnet mask. The subnet mask that must be applied to the destination address to determine the destination subnet. The IP address of the gateway to which business intended for the destination subnet will be transferred. The IP address of the interface through which the business will be transferred to the destination subnet. The metric, which indicates the number of hops needed to reach destinations via the gateway.

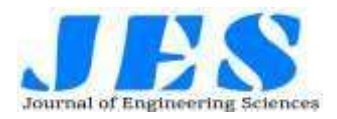

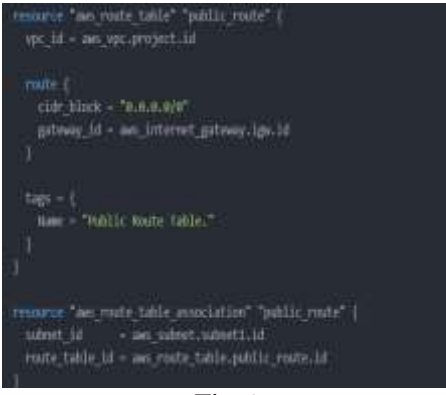

Fig.6

*Internet gateway:* A router is needed for any network that needs access to the Internet. Such a device is known as an Internet gateway because it serves as a "gateway" to the Internet. Your Internet gateway connects your private network to your ISP's network. You must still take way to help an meddler from sneaking into your network through your Internet gateway. Your Internet gateway router or your DNS garçon address changes, you have to manually modernize each computer on the network.

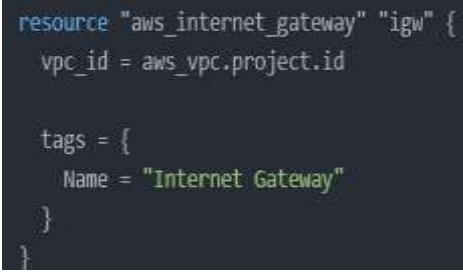

## Fig.7

*CIDR block:* Addresses in IP interpretation 4 (IPv4), the current interpretation, are 32 bits long and are divided into two corridor, a network portion and a host portion. The boundary is set administratively at each knot, and in fact can vary within a point. (The aged notion of fixed boundaries between the two address portions has been abandoned, and has been replaced by CloddishInter-Domain Routing (CIDR). A CIDR network address is written as follows207.99.106.128/ 25. Class less Inter-Domain routing allows internet service providers to reduce wasting of IP address by assigning a company a subset of a network number rather of the entire

# **Vol 13, Issue 03, MARCH/2022 ISSN NO:0377-9254**

network. It also reduces the size of Internet routing tables allowing the internet to grow.

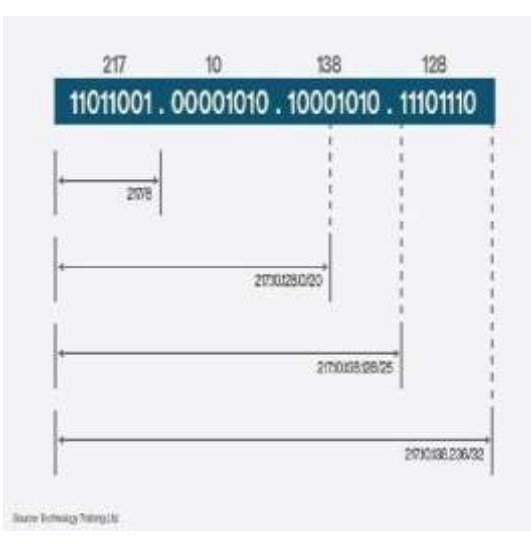

Fig.8

*Note:* When you produce a VPC, you must specify a range of IPv4 addresses for the VPC in the form of a CloddishInter-Domain Routing (CIDR) block; for illustration,10.0.0.0/ 16. This is the primary CIDR block for your VPC.

*Bastion Host:* A fortification host is a special- purpose computer on a network specifically designed and configured to repel attacks. A fortification host is a garçon whose purpose is to give access to a private network from an external network, similar as the Internet. Because of its exposure to implicit attack, a fortification host must minimize the chances of penetration. The fortification host tackle platform executes a secure interpretation of its operating system, making it a trusted system. Only the services that the network director considers essential are installed on the fortification host.

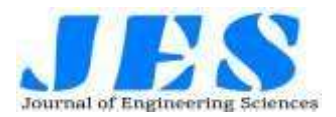

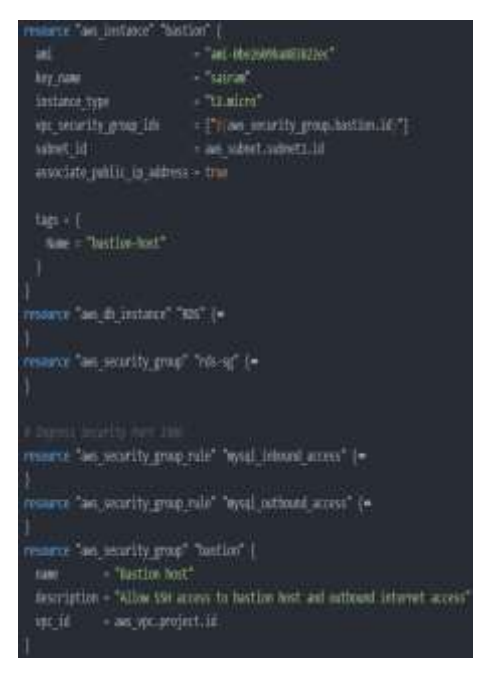

Fig.9

#### 3.3 Output Design

when first starting to use Terraform, you need to run terraform Init to tell Terraform to overlook the law, figure out what providers you 're using, and download the law for them. Use terraform plan for terraform to induce an prosecution plan, describing what it'll do to reach the asked state, also executes it to make the described structure. Emplace Your Structure Run the following command to emplace your structure using Terraform terraform apply. To destroy the given function or law that approaches pall use terraform destroy.

#### 3.4 Output Screenshots

# **Vol 13, Issue 03, MARCH/2022 ISSN NO:0377-9254**

| <b><i>Intelection</i></b>                                                                                                    | Chrocker Enter estimate                                                  |                                     | <b>Chodelow</b>                                                                                                    |
|----------------------------------------------------------------------------------------------------|--------------------------------------------------------------------------|-------------------------------------|----------------------------------------------------------------------------------------------------|
| ELORENE kişik adal fenti<br>Utanë literiz, di gjerme                                                                          | 脱碱度<br>- its stock<br>shirida                                            | » line ply app<br>-lastrali<br>一面齿前 | 周<br>a,<br>W-Tol                                                                                                    |
| <b>Fleinit</b>                                                                                                    | rate design by spot - (no she ago)<br>- mix to look.                     | 47                                  | 140<br>tgol.<br>I.<br>Wind                                                                                                    |
| <b>Little State State</b>                                                                                                    | 模拟树<br>ж                                                                 | 珈<br>一部式の                           | ĐШ.                                                                                                    |
| history probe plate                                                                                                    | your have                                                                | $+2412$                             |                                                                                                    |
| circles process when a decision in the assets and the<br>Maximum of Manufacturers and                                         | Woodfa'd<br>地球地                                                          | viavite ali                         | vinwate and Particulated Andrew Fordery.                                                                                                    |
|                                                                                                    | 直接設計                                                                     |                                     | - inverte qui dependent bistra al romb                                                                                                    |
| with datumative                                                                                                    | 潮注<br>煇                                                                  | 珊                                   | - Transfer askill, Texton off letro of our angel instructor, or handed<br>Terinod Ministrustron.                                                                  |
| bio algorità di legal o suglivenza bie<br>6. Days Data exploring our any others, AT levier and                                | W-Sut                                                                    |                                     | <b>Brook</b> is                                                                                                    |
| <b>Mark</b>                                                                                                    | 地道                                                                       | и                                   |                                                                                                    |
| is se a risquale class study is letter.<br>WELL SEED FOR DEPARTMENT OF REAL PROPERTY.<br><b>MACARTER SERVICE DESCRIPTIONS</b> | te por                                                                   |                                     | pe earth pouring brings Bag Multi Gibbill<br>as a und grauduit Tetron. I léand paul<br>as distint machinic detector on the de-<br>w wholes lengt. University cell |
|                                                                                                    | (a.154, (3 dat 11 ld v.)                                                 |                                     | at sincluint: letrain,  (deart-midireabilit)<br>al established de la propriation de                                                                               |
|                                                                                                    | in with prim fee aton?<br>interes against the Union<br>th'ei directions. |                                     | al sént abdi letvota máis éte k<br>satat katapist<br>as guysit lehyan, San ASAMADA                                                                                |
|                                                                                                    |                                                                          |                                     | seguit Entrophile 2                                                                                                    |
|                                                                                                    | de cole in                                                               |                                     | Woodclines Tensil                                                                                                    |
|                                                                                                    | a duter office                                                           |                                     |                                                                                                    |
|                                                                                                    | without filedge, is deal<br>with the Michael Holm on the collection of   |                                     |                                                                                                    |
|                                                                                                    | and year 140, Link Hotel                                                 |                                     |                                                                                                    |

Fig.10

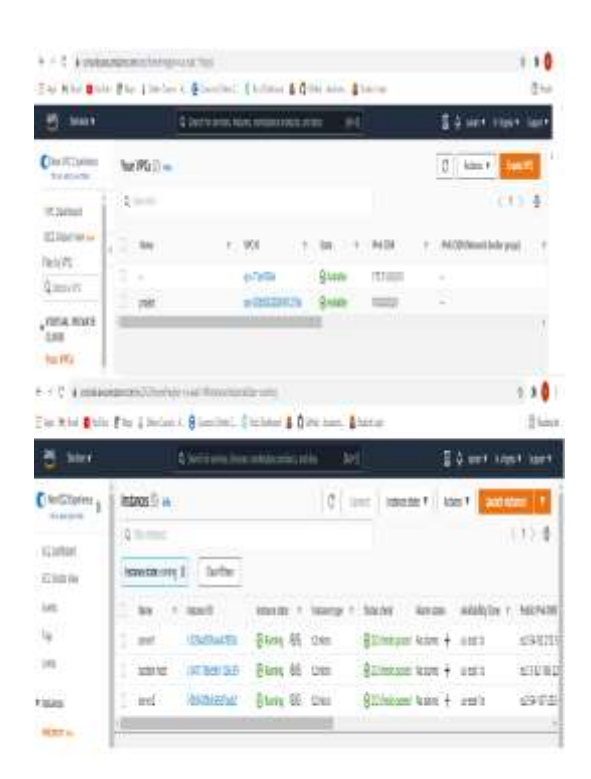

Fig.11

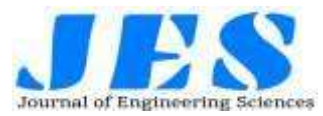

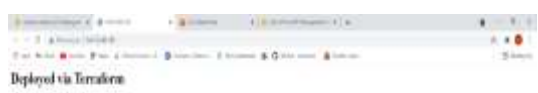

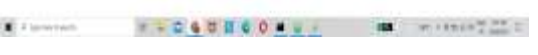

## **4. CONCLUSION**

## **Conclusion of the project:**

Now we have come to the conclusion of the project this project mainly helps us to identify and maintain the security and as well as implementing the website within the cloud Through Secure Medium.

Securing the web application by accessing user accounts and user data in a secure way and storing the data related to user in a secure manner. Making users data accessible to the operator who is managing the data in a secure and reliable manner. Data stored in the database can be quired through a secure medium.

## **5. Future Enhancement**

Studies indicate that by 2022 multi pall models will reach 75 of the pall calculating request. To handle the high- featured set of calculating capability on this paradigm, frequently called "Sky Computing", structure tools similar as pall lyricists has surfaced. This paper analyzes the most substantiated tools in the literature similar as Cloudify, Heat, Cloud-Formation, Terraform and Cloud Assembly, as well as the TOSCA standard. The literature review, rounded by a practical trial, revealed that Terraform and Cloudify presents great affinity with Sky Computing scripts. In the trial Ter-

# **Vol 13, Issue 03, MARCH/2022 ISSN NO:0377-9254**

raform outperformed Cloudify in several aspects.

## **References**

**Articles:** A collection of various articles that have clarified key concepts, and demonstrated real-world environments leveraging Terraform.

A Comprehensive Guide to Terraform; 7 Tips to Start Your Terraform Project the Right Way; Terraform Best Practices; Terraform Recommended Practices; How to create reusable infrastructure with Terraform modules; Running Terraform in Automation; Terraform Enterprise – Repository Structure; Using Terraform with Azure – What's the benefit?

**Books:** These are some of the books that we've found most useful/helpful in learning about Terraform.

> 1. Terraform Up & Running book –

> > NOTE: There is a 2nd edition of this publication that was released in October 2019.

- 2. The Terraform Book.
	- 1. [https://jamesdld.github.io/te](https://jamesdld.github.io/terraform/Best-Practice/) [rraform/Best-Practice/](https://jamesdld.github.io/terraform/Best-Practice/)
	- 2. [https://www.hashicorp.com/](https://www.hashicorp.com/resources/terraform-adoption-journey) [resources/terraform](https://www.hashicorp.com/resources/terraform-adoption-journey)[adoption-journey](https://www.hashicorp.com/resources/terraform-adoption-journey)
	- 3. [https://www.hashicorp.com/](https://www.hashicorp.com/resources/hashiconf-day-two-keynote-terraform-way) [resources/hashiconf-day](https://www.hashicorp.com/resources/hashiconf-day-two-keynote-terraform-way)[two-keynote-terraform-way](https://www.hashicorp.com/resources/hashiconf-day-two-keynote-terraform-way)
	- 4. [https://www.hashicorp.com/](https://www.hashicorp.com/resources/scaling-with-terraform-startup-enterprise) [resources/scaling-with](https://www.hashicorp.com/resources/scaling-with-terraform-startup-enterprise)[terraform-startup-enterprise](https://www.hashicorp.com/resources/scaling-with-terraform-startup-enterprise)
	- 5. [https://learn.hashicorp.com/t](https://learn.hashicorp.com/teraorm) [eraorm](https://learn.hashicorp.com/teraorm)[https://www.hashicor](https://www.hashicorp.com/resources/terraforming-real-world-experience-best-practices) [p.com/resources/terraformin](https://www.hashicorp.com/resources/terraforming-real-world-experience-best-practices) [g-real-world-experience](https://www.hashicorp.com/resources/terraforming-real-world-experience-best-practices)[best-practices](https://www.hashicorp.com/resources/terraforming-real-world-experience-best-practices)

Fig.12